## **Adjusting Clade Settings**

When a clade is selected the *[branch](https://doc.ugene.net/wiki/display/UUOUM21/Adjusting+Branch+Settings)* and the *[labels formatting](https://doc.ugene.net/wiki/display/UUOUM21/Changing+Labels+Formatting)* settigns are applied to the clade only.

Note that the settings are not applied to the *[collapsed](https://doc.ugene.net/wiki/pages/viewpage.action?pageId=17467711)* branches (if any).

See an example of changing branch settings for a clade:

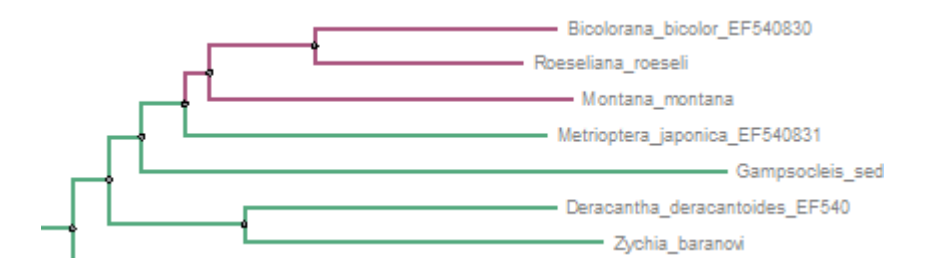